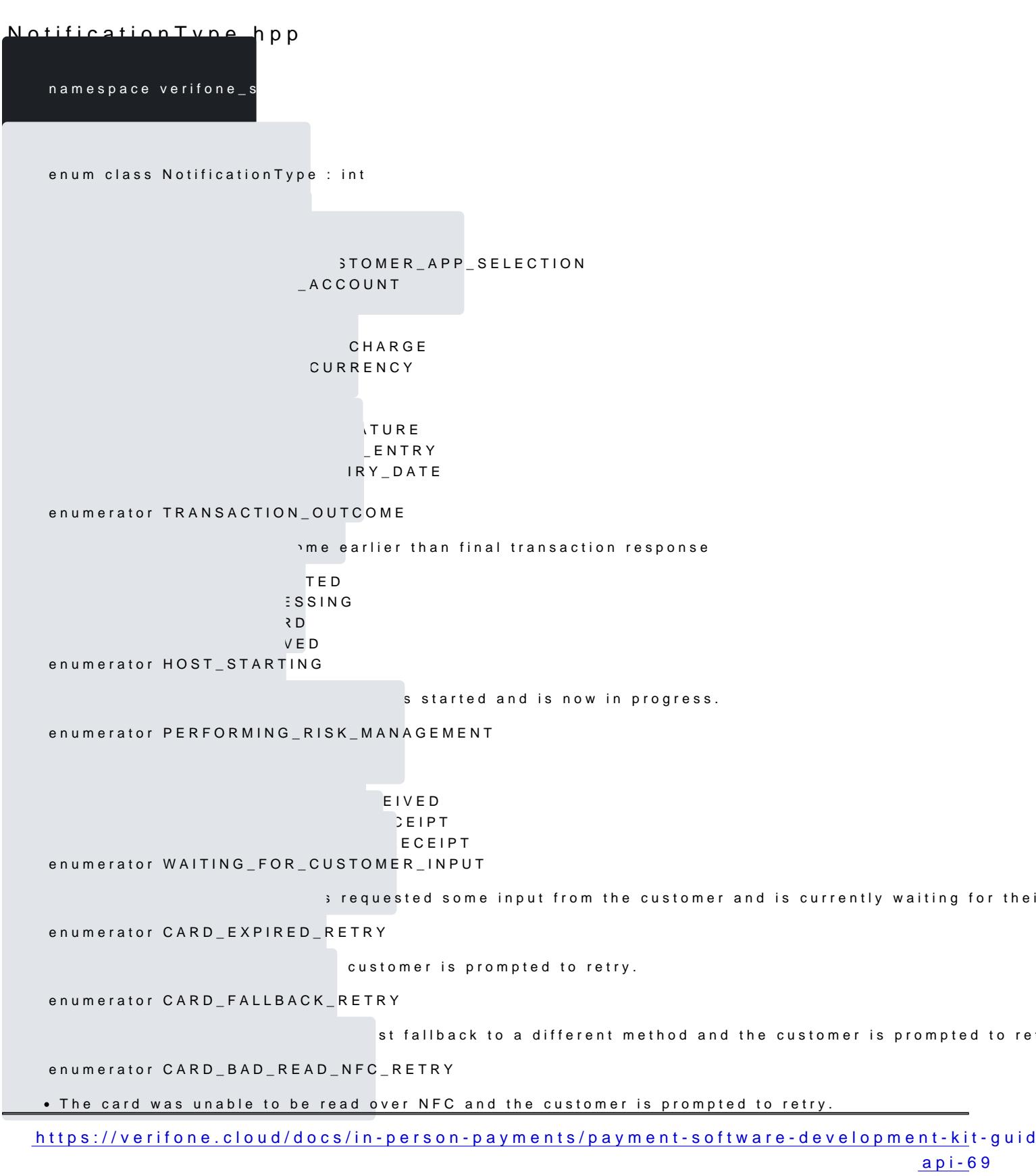

Updated: 19-Jul-2024

enumerator CARD\_BAD\_READ\_SWIPE\_RETRY

ad when swiped and the customer is prompted to retry.

enumerator CARD\_NOT\_SUPPORTED

alid for requested operation

enumerator BEGIN\_MAINTENANCE

iaintenance mode and will not be available until maintenance ends.

enumerator END\_MAINTENANCE

maintenance and is now available for use.

enumerator CONNECTION\_LOST

 $\bullet$  The connection to the device was lost, and automatic connection recovery is in progress. A connectio can be altered in response to this event, but no retry or automatic error handling should happen. A d status code of DEVICE\_CONNECTION\_LOST if the connection cannot be recovered. If the connection CONNECTED will be sent.

enumerator CONNECTED

ted.

enumerator SHUTDOWN

tdown.

enumerator OTHER

sides those listed above. Simply present the event message in this case.

enumerator INTERNAL

S support only

enumerator SALE\_WAKE\_UP

equests payment of a transaction.

enumerator SALE\_ADMIN

s an automatic administrative process.

enumerator NO\_ACTIVE\_REQUEST

ntly have a request in progress.

enumerator DEVICE\_INFORMATION\_UPDATE

Iration. call PaymentSdk#getDeviceInformation() to retrieve updated config

enumerator SAF\_STATUS\_UPDATE

[https://verifone.cloud/docs/in-person-payments/payment-software-development-ki](https://verifone.cloud/docs/in-person-payments/payment-software-development-kit-guide-psdk/api-reference/linux-api-69)t-guid [api-6](https://verifone.cloud/docs/in-person-payments/payment-software-development-kit-guide-psdk/api-reference/linux-api-69)9

Updated: 19-Jul-2024

rrent SAF status after a transaction is added to or removed from SAF que

enumerator BEGIN\_CONFIGURATION

nd will be sending subsequent request for configuration.

enumerator END\_CONFIGURATION

equired configuration.

enumerator SAF\_UPLOAD\_FAILURE

SAF transaction upload to host has failed. call NotificationEvent#getInternalData() for error code.

constexpr std::string\_view toString(const NotificationType &arg)

[https://verifone.cloud/docs/in-person-payments/payment-software-development-ki](https://verifone.cloud/docs/in-person-payments/payment-software-development-kit-guide-psdk/api-reference/linux-api-69)t-guid [api-6](https://verifone.cloud/docs/in-person-payments/payment-software-development-kit-guide-psdk/api-reference/linux-api-69)9 Updated: 19-Jul-2024